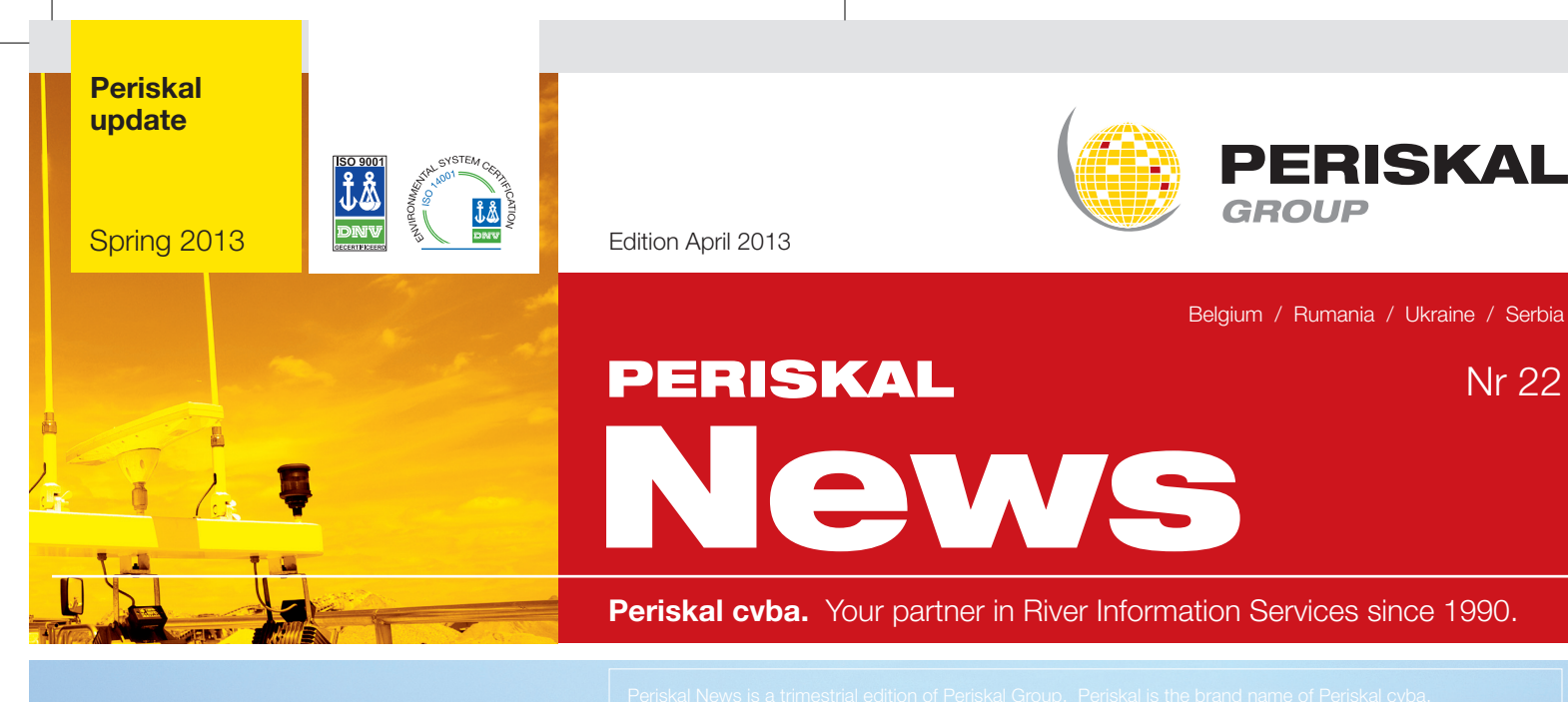

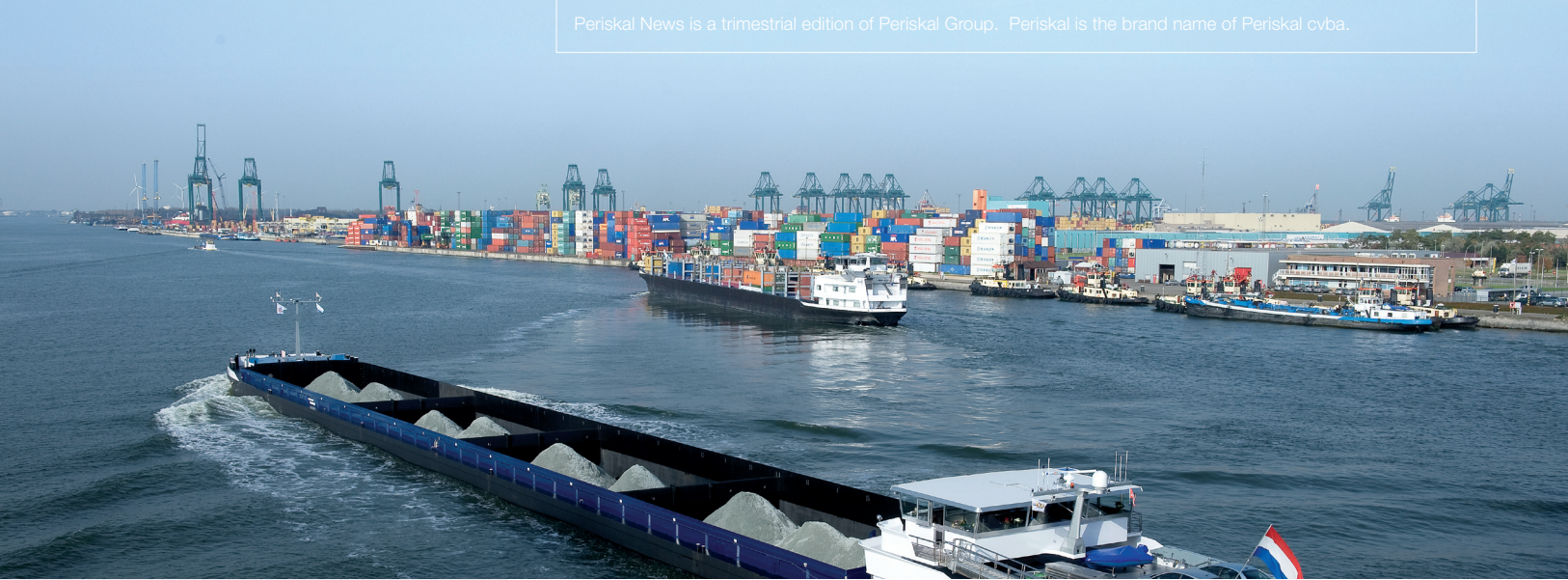

#### **Foreword**

*Dear customer,*

*Hereby you find our Spring edition of the Periskal newsletter. From now on the newsletter will be more compact. We will print the images and screenshots a bit smaller though we will strive to publish regularly some news. Offering digital newsletters would be an alternative but we notice such a growth of spam and junk mail that we still prefer the printed version. It's clear for everyone the inland shipping is going through tough times. Nevertheless we attempt to keep our service and innovation at a high level. We hope on a better Summer together with you and we thank you for the given trust.*

*Marc Persoons and Wim Kalfsvel Management*

# Project RIS Serbia

Periskal closed successfully the project RIS Serbia in March. The project comprised the following components:

- Entire Tracking & Tracing system AIS network along the Danube and Sava in Serbia
- Inland ECDIS shore based applications with authorities like Plovput, the (border) police, customs, etc.
- Equipment of more than 200 governmental vessels and freighters in the fairway area
- Infrastructure for electronic reporting, Notice to Skippers, Lock management
- Hull database
- Iala DGPS beacon
- RIS center at the waterway authorities Plovput with central server equipment

The project was funded by the European Commission in order to set up a completely covering RIS infrastructure on the Danube. Periskal retains its office in the Serbian capital Belgrade as a service point for inland shipping customers. Belgrade is a popular berth especially with cruise ships.

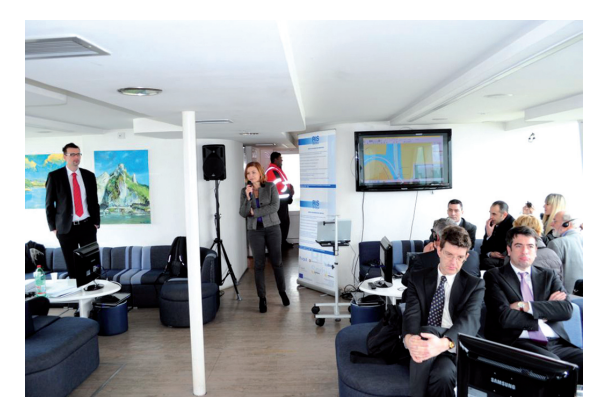

## Software modifications in the test version

Attention: to use all these modifications you have to install the test version of the software. If you want to install the test version, contact Periskal. The most important modifications / improvements are the following:

- The display of the safety contour and depth zones in decimetres have been improved
- Remarks can be removed with a right mouse click
- Photos of the fairway are displayed dark in night vision
- Possibility to ignore the ship's dimensions in the route plan
- Fixed speeds for loaded and unloaded vessel can be saved
- Standard display of AIS destination in capitals
- Columns in AIS overview can be moved
- Improved presentation of AIS labels
- Water levels: miscellaneous improvements in transforming and calculation of water level value
- Water level history available
- Improved display of window for the testing of communication
- Communication possible with analogue rate of turn indicators in Windows 7

The software of Periskal Radar Overlay was adapted and extended for the functioning with digital radars and the accompanying new protocols. In this way the new Furuno RHRS 2014 radar works now directly via a LAN connection with the Periskal Radar Overlay software.

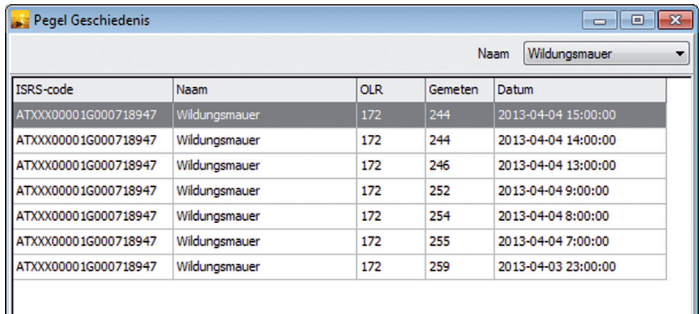

*The pegel history.*

### Modifications cartography

#### **The Netherlands:**

- New charts of the province of Zeeland
- New situation Schaar van Waarde and Schaar van de Noord
- New bridge on the Waal added
- Huge beaconing modifications implemented on the Waddenzee, IJsselmeer and North Sea

#### **Belgium:**

• New chart canal near Ieper

#### **Germany:**

• New charts of the Danube of the WSD

- New charts of the Main of the WSD
- New charts of the Rhine of the WSD
- Elbe-Lubeck canal added to chart set
- Missing part Teltow canal added

#### **France:**

- Canal Du Nord renewed
- New charts of the Moselle

#### **Austria:**

• New official charts of the Danube

### How to install the update?

- Close all applications
- Insert the update DVD
- Automatically a popup window appears with the disered language.
- Follow the instructions on the screen
- Restart your PC
- Now, you can open Periskal Viewer
- Your charts will be installed automatically

This update contains all modifications which arrived us till the beginning of April 2013. These are the classical NTS messages, RIZA reports and common sources, also the improvements you gave us.

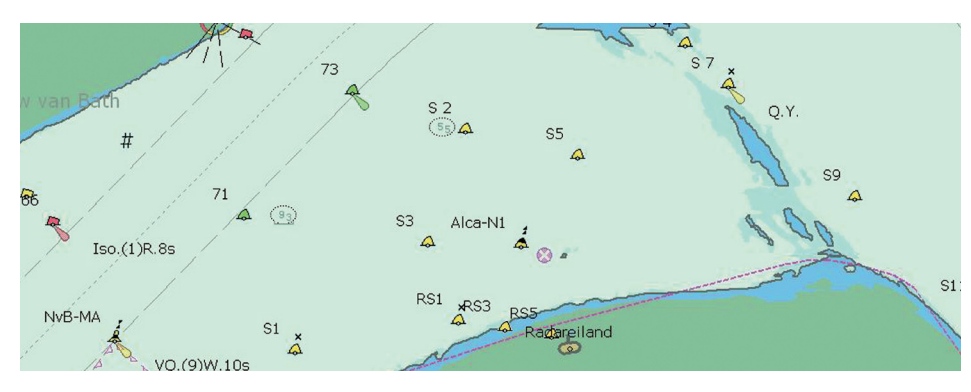

**Periskal**  Head office

Bredabaan 451 2990 Wuustwezel, Belgium

Phone: +32 3 669 57 36 Fax: +32 3 669 57 37 E-mail: info@periskal.com Website: www.periskal.com

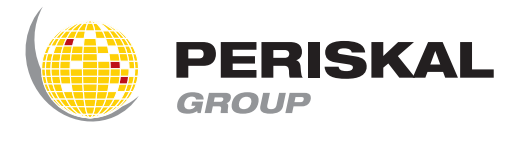